## <span id="page-0-0"></span>**InputBox Action**

This action displays a dialog which allows the user to enter some text. The action allows a default value and a text prompt. The value entered by the user can be saved to a variable. For more information on variables, including creating your own project and user variables, see [here](https://wiki.finalbuilder.com/display/AT5/Variables+Overview).

This action should not be used in unattended builds as it will cause them to hang waiting for user input. By default, interactive actions are not Δ available from [Async Action Groups.](#page-0-0)

This action was donated by Peter Thornqvist.

## **Options**

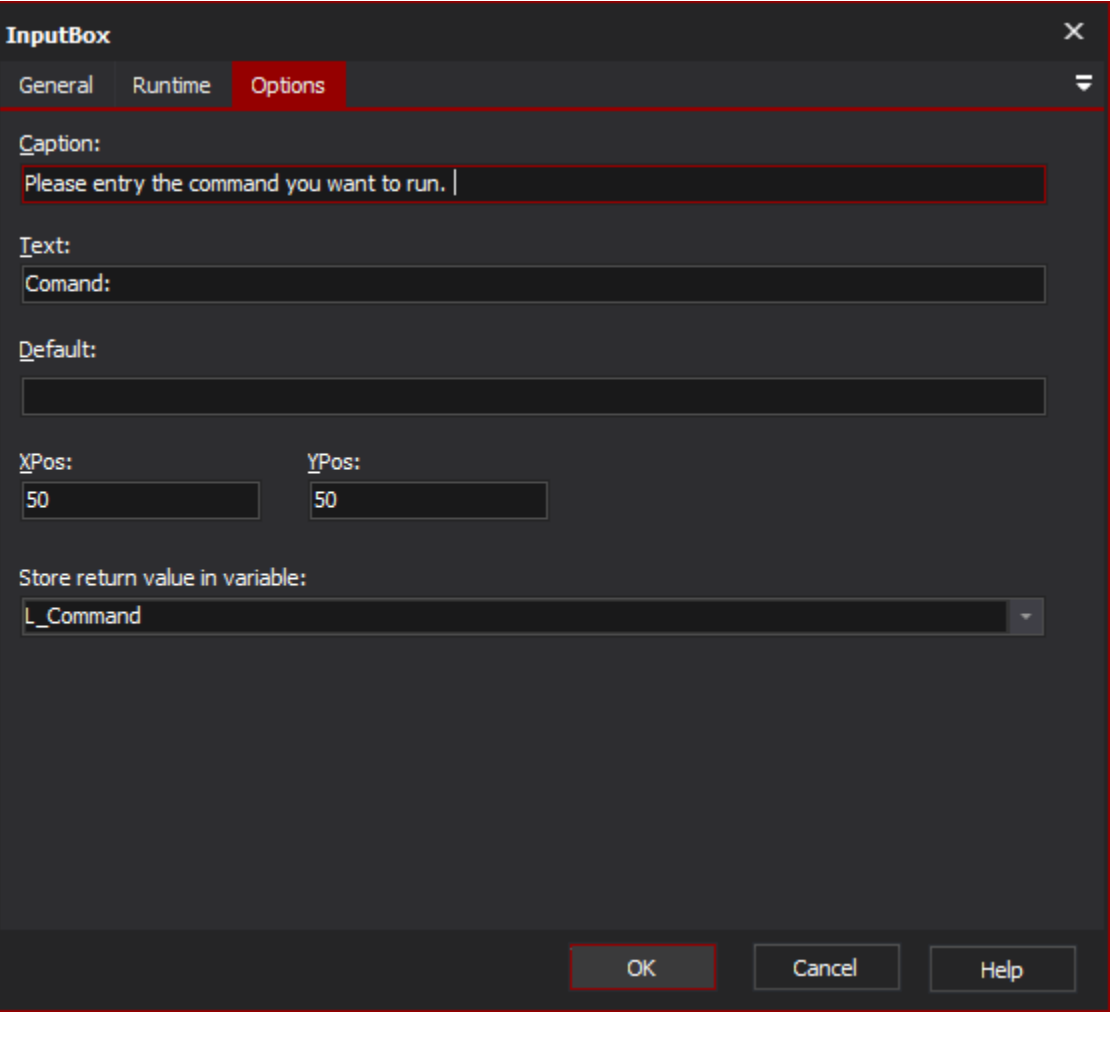

**Caption**

**Text**

**Default**

**XPos**

**YPos**

**Store return value in variable**